# **RIDAONLINE ȃ SUCHE NACH NORMZITATEN**

## *Dietmar Jahnel*

*Dieser Beitrag behandelt die scheinbar «banale» Recherche nach Normzitaten in Rechtsdatenbanken. Dabei wird im Detail gezeigt, wie bei der Datenerfassung für RIDAonline die Problematik der uneinheitlichen Abkürzungen von Bundesgesetzen, Landesgesetzen und EU-Rechtsakten sowie der Suche nach Absätzen und Ziff ern von Gesetzen gelöst wird.*

## **Inhaltsverzeichnis**

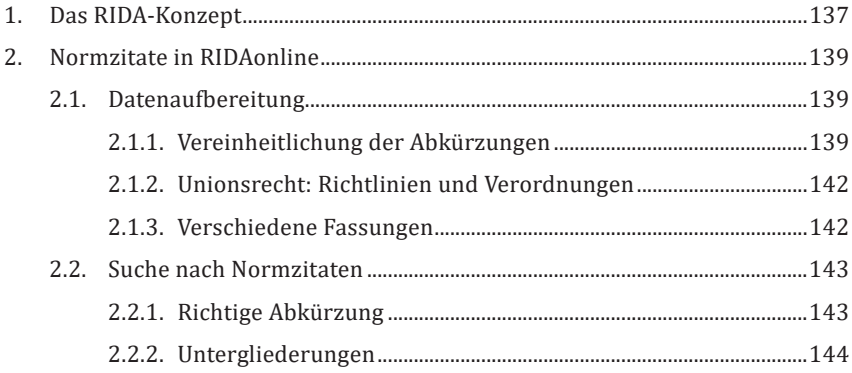

#### **1. DAS RIDAǧKONZEPT**

Die Rechtsdatenbank RIDA verfolgt seit über 30 Jahren ein eigenes Konzept: Anders als bei den Verlagsdatenbanken, die in erster Linie gedruckte Verlagsprodukte elektronisch verwerten, besteht der Kern der RIDA-Datenbank aus einem redaktionell erstellten "Zentraldokument" zu einer Entscheidung, das mit allen verfügbaren "Meta"-Informationen, wie etwa Fundstellen in Zeitschriften (mit oder ohne Glosse) und Hinweisen auf Besprechungsaufsätze versehen wird. Daher auch der Name "Rechts-Index-Datenbank".

Verfügbare Volltexte von Judikaten und Aufsätzen werden in weiterer Folge mit diesem Zentraldokument verknüpft oder verlinkt.

Der Vorteil dieses Konzeptes besteht darin, dass schon bei der Aufbereitung der Daten die speziellen Anforderungen einer Recherche nach juristischen Inhalten berücksichtigt werden können. Bei der Erstellung der Meta-Daten durch entsprechend ausgebildete Jurist\*innen wird dabei auf Folgendes besonders geachtet:

- eine einheitliche Vergabe von Schlagworten,
- eine Vereinheitlichung der Normzitate,
- die Sichtbarkeit von Fundstellen mit Mehrwert,
- ein schnelles Erfassen des wesentlichen Inhalts.

In diesem Beitrag wird insbesondere auf die Herausforderungen bei der Vereinheitlichung der Normzitate eingegangen und deren Auswirkung auf eine gezielte Suchfunktion dargelegt. Wie das Ergebnis der Bearbeitung für RIDA aussieht, lässt sich am besten an einem konkreten Beispiel demonstrieren:

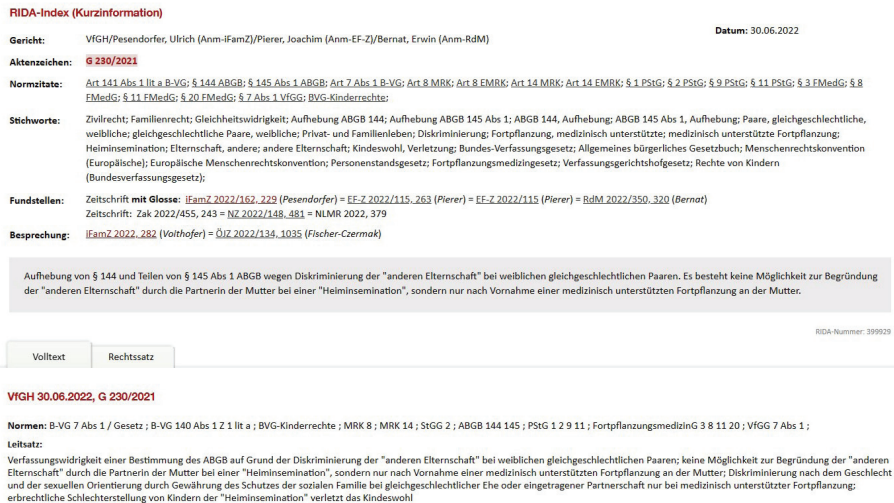

**Abb. 1 RIDAonline: 1 Judikat = 1 RIDA-Indexdokument**

Dieses Beispiel zeigt einen ganz wesentlichen Vorteil von RIDAonline gegenüber den Rechtsdatenbanken der juristischen Fachverlage. Anders als etwa in RDB, Lexis 360 und Lindedigital gibt es in RIDAonline bei den Judikaten keine redundanten Fundstellen. Ein Judikat ist immer als ein (einziges) RIDA-Indexdokument abgebildet. Egal wie oft ein Judikat in der Fachliteratur veröffentlicht oder besprochen wurde, und egal wie viele «Rechtssätze» es neben dem Volltext gibt: RIDAonline weist als logische Konsequenz dieser Aufbereitung bei der Suche nach Judikatur immer eine geringere Anzahl an Treffern aus, ohne dass damit weniger Inhalt verbunden wäre. Dies verringert den Aufwand für die Auswertung der Rechercheergebnisse enorm.

Die zweite Besonderheit von RIDAonline besteht darin, dass im RIDA-Index neben der Aufsatzliteratur auch alle Beiträge in Festschriften, Tagungsbänden und sonstigen Sammelbänden sowie die juristischen Monografien vollständig erfasst werden. RIDAonline ist damit der einzige vollständige "Generalindex" bzw. "Single Access Point" zur österreichischen Rechtsliteratur.

# **2. NORMZITATE IN RIDAONLINE**

# **2.1. Datenauϐbereitung**

# **2.1.1. Vereinheitlichung der Abkürzungen**

Kennt man die Gesetzesstellen, die für das aktuelle Rechtsproblem relevant sind, so stehen damit grundsätzlich sehr präzise Suchbegriffe für die Recherche nach Judikatur und Literatur zur Verfügung. "Grundsätzlich" deshalb, weil die verschiedenen Gerichte sich bis heute auf keine einheitliche Abkürzungsliste verständigen konnten. Im Folgenden werden zwei Beispiele angeführt, die die Problematik anschaulich illustrieren:

Beim Fremdenpolizeigesetz 2005 lautet die Legalabkürzung "FPG". Dennoch werden von den einzelnen Gerichten in ihren Judikaten folgende Abkürzungen verwendet:

VfGH: FremdenpolizeiG 2005<sup>1</sup>

 $VwGH$ : FrPolG 2005<sup>2</sup>

<sup>1</sup> https://www.ris.bka.gv.at/RisInfo/NormenlisteVfGH.pdf.

<sup>2</sup> https://www.ris.bka.gv.at/Suchen.wxe?Abfrage=Normenliste.

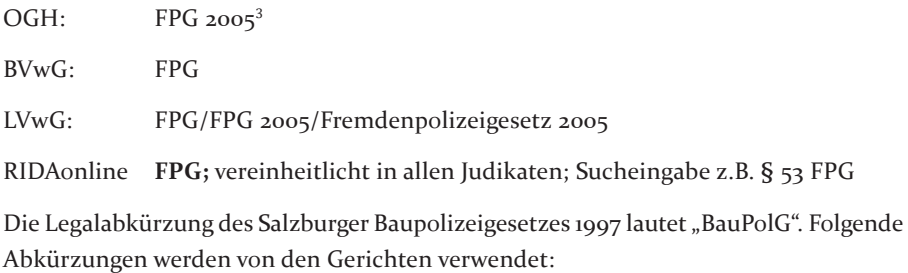

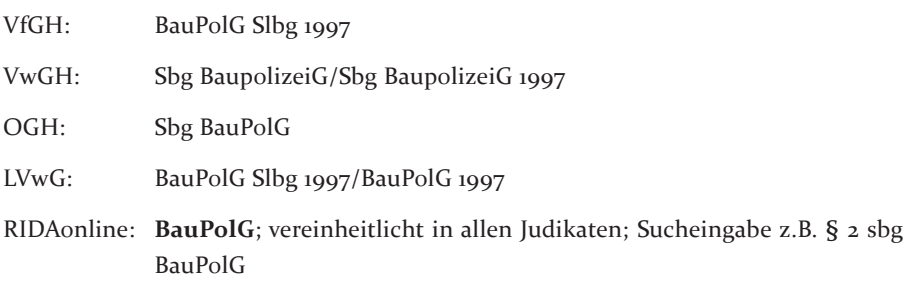

Das Problem der uneinheitlichen Abkürzungen besteht lediglich bei den "gängigsten" Gesetzen wie ABGB, StGB, AVG, ASVG, B-VG etc. nicht. Ansonsten sorgt diese unterschiedliche Zitierweise für eine zusätzliche Hürde bei der Recherche nach den Entscheidungen der jeweiligen Gerichte und macht eine gerichtsübergreifende Suche nach Normzitaten praktisch unmöglich. Der einzige Ausweg besteht darin, im Nachhinein – v.a. beim Import der Entscheidungstexte – für eine Einheitlichkeit der Normzitate zu sorgen. Um das zu erreichen, wurde für RIDAonline eine eigene Normenliste erstellt. Diese wird laufend aktualisiert und erlaubt nur eine einzige vereinheitlichte Schreibweise für die Abkürzung von Rechtsnormen.

Die RIDAonline-Normenliste ist nach folgenden Kriterien aufgebaut:

- 1. Legalabkürzungen (mit Ausnahmen lt. Punkt 3)
- 2. Abkürzungen gemäß der AZR-Abkürzungsliste<sup>4</sup> oder selbst kreierte Abkürzungen, wenn keine Legalabkürzung für ein Gesetz besteht (zB UrhG für das Urheberrechtsgesetz)

<sup>3</sup> https://www.ris.bka.gv.at/RisInfo/ZitierregelnOGH.pdf.

<sup>4</sup> *Dax/Hopf*, Abkürzungs- und Zitierregeln der österreichischen Rechtssprache und europäischer Rechtsquellen<sup>8</sup> (2019).

3. Ausnahmen wegen technischer Notwendigkeit: Die Abkürzung "ApG" für das Apothekengesetz ist bei der Suche vom "APG" (Legalabkürzung für das Allgemeine Pensionsgesetz) nicht unterscheidbar. Daher wird in der RIDAonline-Abkürzungsliste "ApothekenG" verwendet.

Bei Normen des Landesrechts erfolgt teilweise eine Vereinheitlichung aus "gesamtösterreichischer Sicht": So werden bei RIDAonline z.B. anstelle von "TBO" bzw. "WBO" die Abkürzungen "tir BauO" bzw "wr BauO" verwendet. Zu Normen des Unionsrecht siehe Punkt 2.1.2.

Bei der Durchführung einer konkreten Recherche mittels Normzitaten kann die jeweilig korrekte Schreibweise ganz einfach der elektronisch verfügbaren RIDAonline-Abkürzungsliste entnommen werden:

| bgld VergabeG         | lib.       | Vergabegesetz Burgenland                             | außer Kraft         |
|-----------------------|------------|------------------------------------------------------|---------------------|
| bgld VergabeG 2001    | п.         | Vergabegesetz 2001 Burgenland                        | außer Kraft         |
| bgld VergRG           | 脂          | Vergaberechtsschutzgesetz Burgenland                 | Zum Volltext im RIS |
| bgld VNG              | lih.       | Vergabenachprüfungsgesetz Burgenland                 | außer Kraft         |
| BVergG                | la         | Bundesvergabegesetz                                  | außer Kraft         |
| BVergG 1993           | 喻          | Bundesvergabegesetz                                  | außer Kraft         |
| BVergG 1997           | <b>lin</b> | Bundesvergabegesetz 1997                             | außer Kraft         |
| BVergG 2002           | 临          | Bundesvergabegesetz 2002                             | außer Kraft         |
| BVergG 2006           | h          | Bundesvergabegesetz 2006                             | außer Kraft         |
| BVergG 2018           | <b>lin</b> | Bundesvergabegesetz 2018                             | Zum Volltext im RIS |
| BVergGKonz 2018       | 临          | Bundesvergabegesetz Konzessionen 2018                | Zum Volltext im RIS |
| BVergGVS 2012         | 临          | Bundesvergabegesetz Verteidigung und Sicherheit 2012 | Zum Volltext im RIS |
| COVID 19-BegleitGVerg | 啪          | COVID-19 Begleitgesetz Vergabe                       | Zum Volltext im RIS |
| krnt VergabeG         | la.        | Auftragsvergabegesetz Kärnten                        | außer Kraft         |
| krnt VergRG           |            | Vergaberechtsschutzgesetz Kärnten                    | Zum Volltext im RIS |
| krnt VergRG 2014      | 脂          | Vergaberechtsschutzgesetz 2014 Kärnten               | außer Kraft         |

**Abb. 2 RIDAonline: Abkürzungsliste mit Vergabegesetzen von Bund und Ländern**

Die Normzitate in den RIDA-Indexdokumenten werden von den Bearbeiter\*innen einheitlich und streng nach dieser Liste erfasst, ungeachtet allfällig davon abweichender Schreibweisen in den Aufsätzen oder den Originaldokumenten. Darüber hinaus werden insb. beim Import der Volltexte und der Rechtssätze von Judikaten aus dem RIS die von den jeweiligen Evidenzstellen vergebenen Normzitate entsprechend der RIDAonline-Abkürzungsliste vereinheitlicht. Diese – in Österreich einzigartige - Abkürzungsliste enthält zurzeit ca. 5.200 Einträge zu Bundesgesetzen, Landesgesetzen sowie EU-Richtlinien und EU-Verordnungen.

#### **2.1.2. Unionsrecht: Richtlinien und Verordnungen**

Bei Normzitaten, die Richtlinien und Verordnungen der EU betreffen, ist zu beachten, dass die offiziellen Schreibweisen in den Jahren seit der Gründung der Europäischen Wirtschaftsgemeinschaft bis heute mehrfach geändert wurden. Auffällig ist dabei, dass zunächst die Abkürzung von Richtlinien einerseits und Verordnungen andererseits – aus nicht dokumentierten Gründen - nach einer unterschiedlichen Systematik erfolgte:

VO (EWG) 1408/71 RL 92/43/EWG

Im Zuge der Weiterentwicklung der Europäischen Wirtschaftsgemeinschaft zur Europäischen Gemeinschaft und schließlich zur Europäischen Union erfolgte eine entsprechende Anpassung der Benennung von RL und VO:

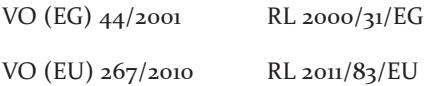

Aus ebenfalls nicht nachvollziehbaren Gründen wurde in diesem Zeitraum bei den Verordnungen die Nummer vor dem Jahr, bei den Richtlinien hingegen das Jahr vor der Nummer angeführt. Erst im Jahr 2015 erfolgte eine Vereinheitlichung der Normbezeichnungen nach folgendem Schema:

VO (EU) 2016/679 RL (EU) 2015/849

Diese kleinen, für eine sichere Suche aber entscheidenden Unterschiede werden in der Fachliteratur von den Autoren bei der Zitierung von EU-Normen nicht immer beachtet. Im Rahmen der Datenerfassung für RIDAonline hingegen werden die europäischen Normzitate immer streng nach den Vorgaben in der offi ziellen Bezeichnung des Rechtsaktes – so wie in diesem Abschnitt dargestellt – vereinheitlicht.

#### **2.1.3. Verschiedene Fassungen**

Immer wieder kommt es vor, dass der Gesetzgeber dieselben Abkürzungen für völlig unterschiedliche Fassungen von Gesetzen verwendet: So gibt es z.B. ein TKG 2003 und ein TKG 2021, ein ZaDiG und ein ZaDiG 2018 oder ein KMG und ein KMG 2019, um nur einige Beispiele aus dem Bereich der Bundesgesetze zu nennen.

Im Bereich des Landesrechts sticht insb. der Tiroler Landesgesetzgeber mit einer sehr häufigen Wiederverlautbarung einzelner Rechtsakte hervor: So gibt es z.B. eine tir BauO 1989, eine tir BauO 1998, eine tir BauO 2001, eine tir BauO 2011, eine tir BauO 2106 und eine tir BauO 2022.

Die Normzitate in RIDAonline berücksichtigen schon bei der Datenerfassung diese Besonderheiten, sodass eine Unterscheidung nach derartigen verschiedenen Fassungen von Gesetzen bei der Suche sicher und einfach möglich ist:

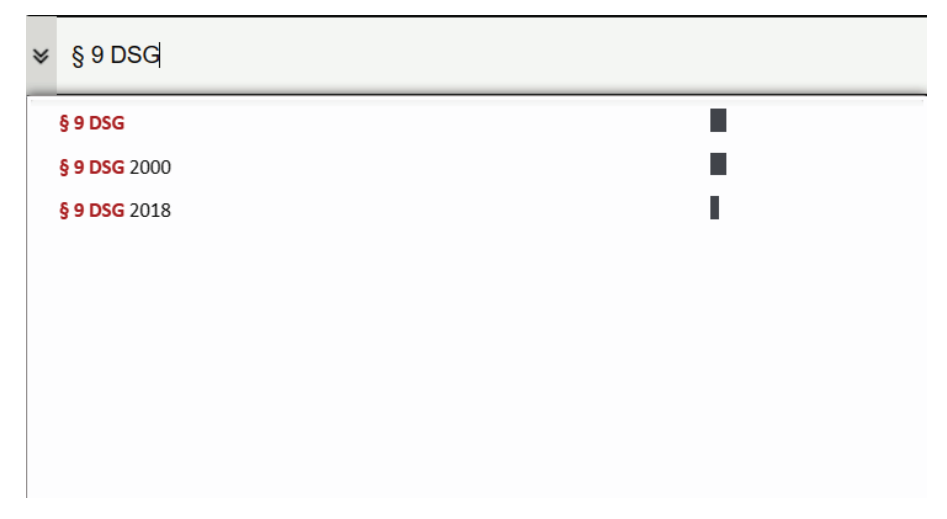

**Abb. 3 RIDAonline: Unterscheidung zwischen DSG 2000 und DSG (2018)**

# **2.2. Suche nach Normzitaten**

#### **2.2.1. Richtige Abkürzung**

Der erste Schritt bei der Suche nach Normzitaten besteht darin, die «richtige» Abkürzung des Rechtsaktes herauszufinden. Wie bereits oben angeführt, ist diese nur bei den gängigsten Gesetzesabkürzungen offensichtlich. Für die nicht evidenten Fälle schafft die Abkürzungsliste von RIDAonline Klarheit (siehe Punkt 2.1.1.).

# **2.2.2. Untergliederungen**

Bei der Suche nach Normzitaten macht es je nach Suchsituation einen großen Unterschied, ob nach dem jeweiligen Paragrafen (z.B. § 18 FAGG, § 16 UStG, Art. 4 DSGVO) oder nach der relevanten Gliederungseinheit gesucht werden kann (z.B. § 18 Abs. 1 Z 11 FAGG, § 6 Abs. 1 Z 11 lit. a UStG, Art. 4 Z 7 DSGVO). So beinhalten z.B. die einzelnen Ziffern von § 18 Abs. 1 FAGG oder von § 6 Abs. 1 UStG ganz unterschiedliche Tatbestände. Auch eine Suchmöglichkeit nach Art. 4 DSGVO ergibt kein sinnvolles Ergebnis, wenn es in der Recherche z.B. um Fragen zum Verantwortlichen gemäß Art. 4 Z 7 DSGVO geht.

Die Besonderheit bei der Normensuche mit RIDAonline besteht darin,

- dass im Datenbestand bei der Erfassung immer die Normzitate mit den verfügbaren Untergliederungen eingetragen werden und
- dass bei der Suche automatisch auch sämtliche Untergliederungen des Paragrafen mitgesucht werden.

Im hier angeführten Beispielfall des FAGG sind dies die Ziffern 1 bis 11 von § 18 Abs. 1 FAGG, die bei Eingabe von «FAGG 18 Abs 1» oder «§ 18 Abs 1 FAGG» ebenfalls gefunden werden. Dies ist nur deshalb möglich, weil die Indexdaten von RIDAonline nach einem eigenen System speziell aufbereitet werden, damit diese wichtige Suchfunktion realisiert werden kann.

Eine entsprechende Unterstützung bei der Eingabe erfolgt wiederum durch die automatisch eingeblendete Eingabeliste:

![](_page_8_Picture_27.jpeg)

#### **Abb. 4 RIDAonline: FAGG 18 mit allen Untergliederungen**

Bei der Suche nach Normzitaten unterstützt RIDAonline beide möglichen Eingabevarianten:

- § 18 Abs. 1 Z 11 FAGG oder
- FAGG 18 Abs. 1 Z 11.